# **B Commands**

The commands shown in this chapter apply to the Catalyst 8540 MSR, Catalyst 8510 MSR, and LightStream 1010 ATM switch routers. Where an entire command or certain attributes of a command have values specific to a particular switch or switch router, an exception is indicated by the following callouts:

**CHAPTER**

**3**

- **•** Catalyst 8540 MSR
- **•** Catalyst 8510 MSR and LightStream 1010

**Note** Commands that are identical to those documented in the Cisco IOS software documentation have been removed from this chapter.

 $\frac{\partial}{\partial x}$ 

**Note** Commands that no longer function as expected in ATM environments have also been removed from this chapter.

Refer to Appendix D of this command reference for a detailed list of commands that have been removed, changed or replaced.

### **background-routes-enable**

To enable background route computation and to specify how often the switch polls for a significant change that activates a new computation of the background routes, use the **background-routes-enable** ATM router PNNI configuration command. To disable background route computation, use the **no** form of this command.

**background-routes-enable** [**insignificant-threshold** *number*] [**poll-interval** *seconds*]

**no background-routes-enable**

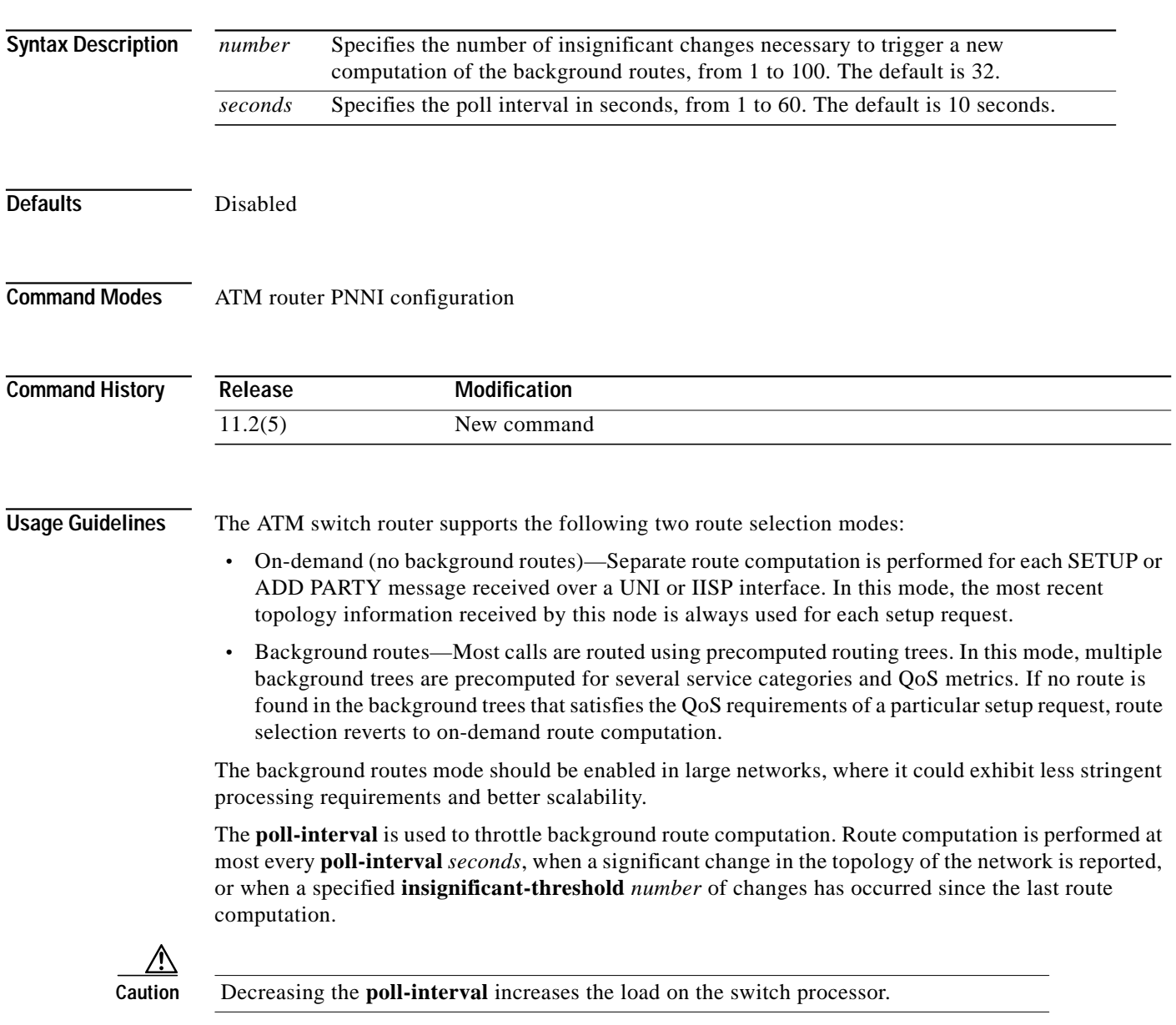

For more information, refer to the *ATM Switch Router Software Configuration Guide*.

#### **Examples** The following example shows how to enable background routes with a **poll-interval** of 15 seconds using **the background-routes-enable** ATM router PNNI configuration command. Switch# **configure terminal** Switch(config)# **atm router pnni** Switch(config-atm-router)# **background-routes-enable poll-interval 15 Related Commands Command Description show atm pnni background routes** Used to show the precalculated background route table to other PNNI nodes. **show atm pnni background status** Used to show the status of background route computation activity.

# **bert (Catalyst 8510 MSR and LightStream 1010)**

To check the bit errors on a line for a particular interval, use the **bert** interface configuration command. To deactivate the test, use the **no** form of this command. The test also terminates automatically when the interval expires.

**bert pattern** {**2**^**15** | **2**^**20** | **2**^**23** | **0s** | **1s** | **2**^**11** | **2**^**20-QRSS** | **alt-0-1**} **interval** *minutes*

**no bert**

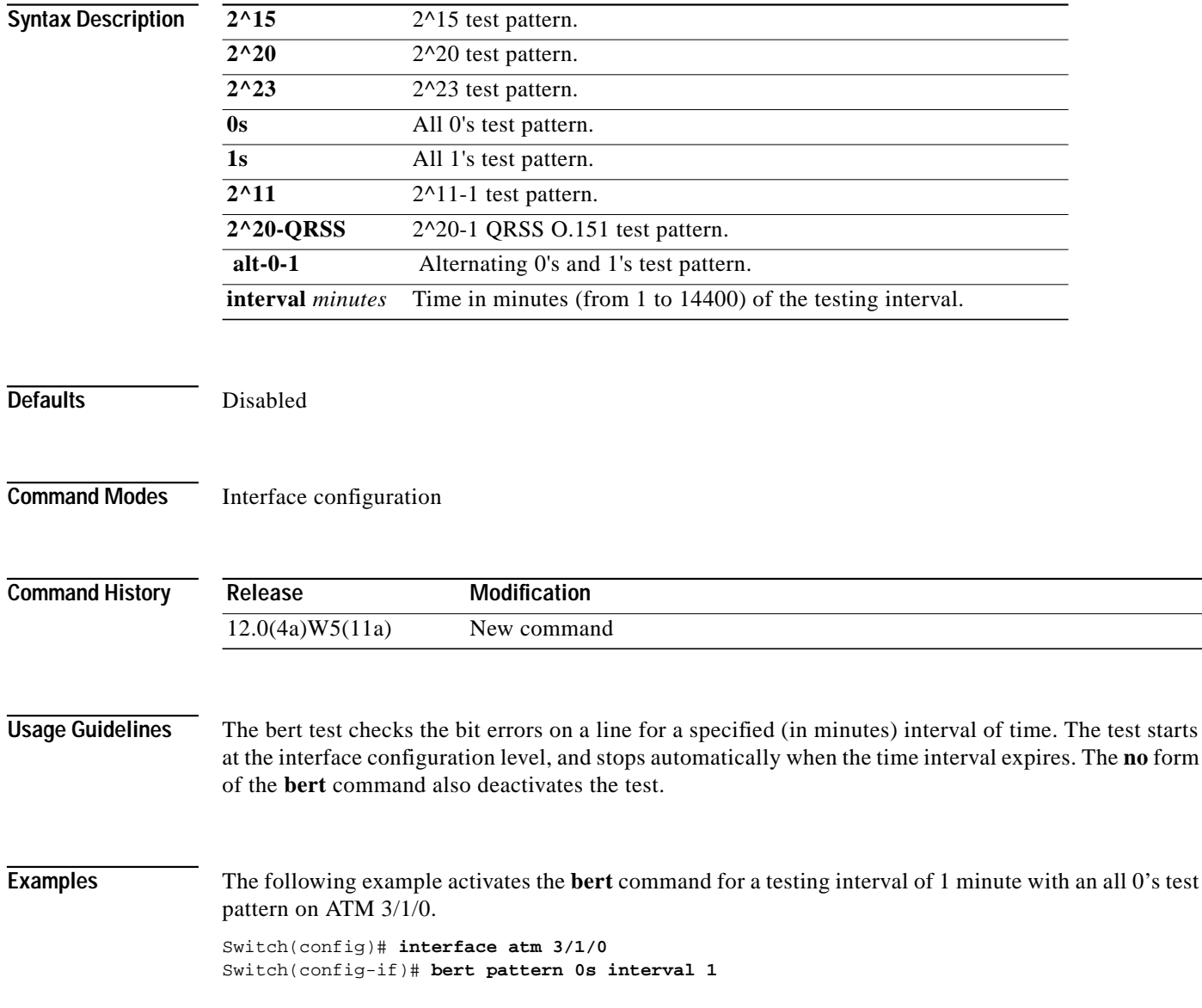

The following example displays the test results of the **bert** command on ATM 3/1/0 by using the **show controllers** command.

```
Switch# show controller atm 3/1/0
<information deleted>
Bert Information:
 state : OFF, pattern : all zeros
interval : 0, result : OUT_OF SYNC
       sync count : 1536, bit errors : 17600
       kbit count : 0
      bit errors since last sync : 0
       kbit count since last sync : 0
<information deleted>
```
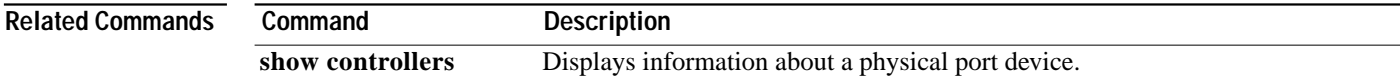

## **boot config**

To specify the device and filename of the configuration file from which the switch configures itself during initialization, use the **boot config** global configuration command. To remove this specification, use the **no** form of the command.

**boot config** *device***:***filename*

#### **no boot config**

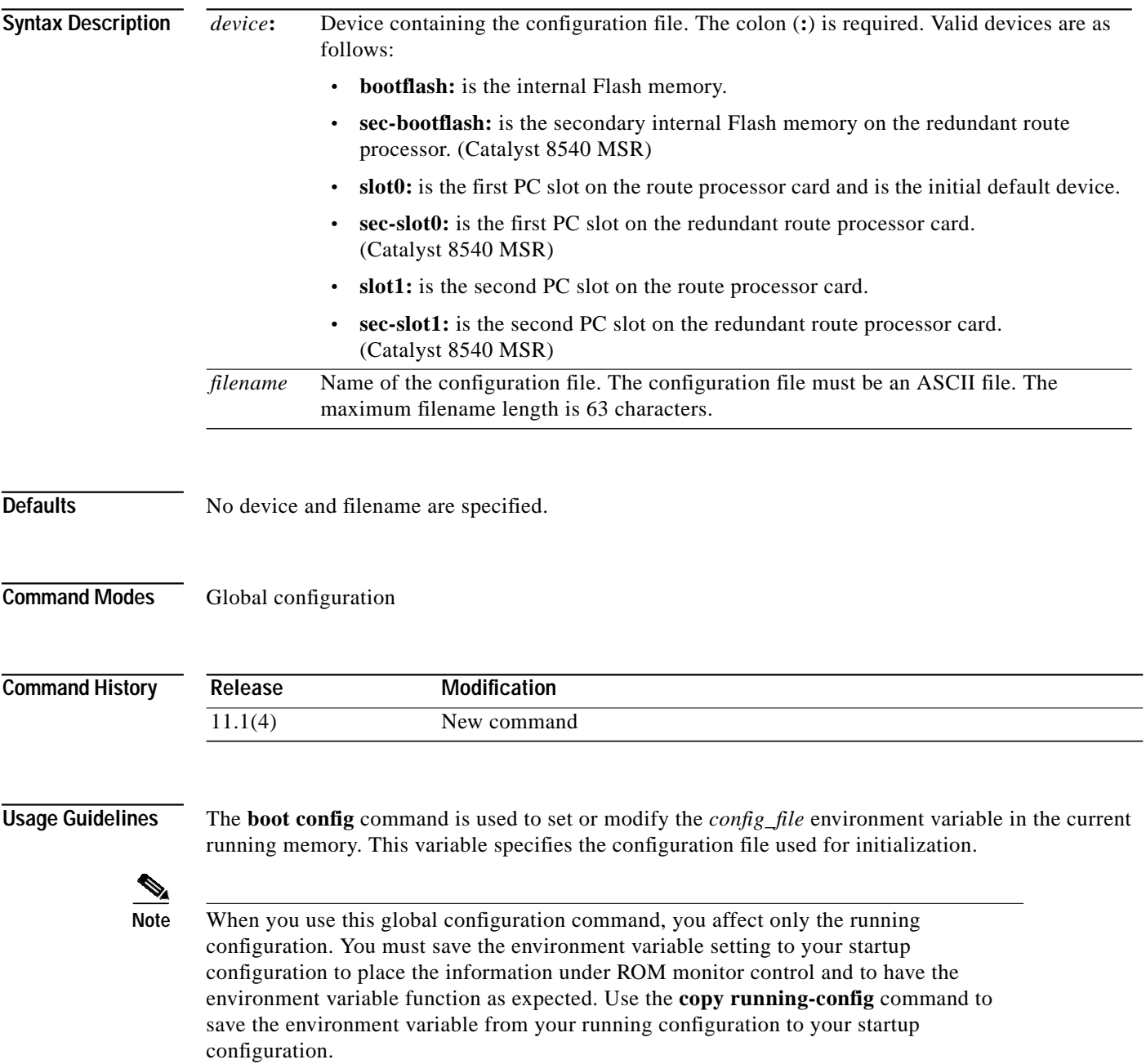

### **boot system**

To specify the system image that the switch loads at startup, use one of the following **boot system** global configuration commands. To remove the startup system image specification, use the **no** form of this command.

**boot system** {[*device***:**]*filename* [*hostname*] | **flash** [*device***:**][*filename*] | **mop** *filename* [*if-type*] [*card***/***subcard***/***port*] | **rcp** *filename* [*ip-address*] | **rom** | **tftp** [*hostname*]}

**no boot system** [[*device***:**]*filename* [*hostname*] | **flash** [[*device***:**]*filename*] | **mop** *filename* [*if-type*] [*card***/***subcard***/***port*] | **rcp** *filename* [*ip-address*] | **rom** | **tftp** [*hostname*]]

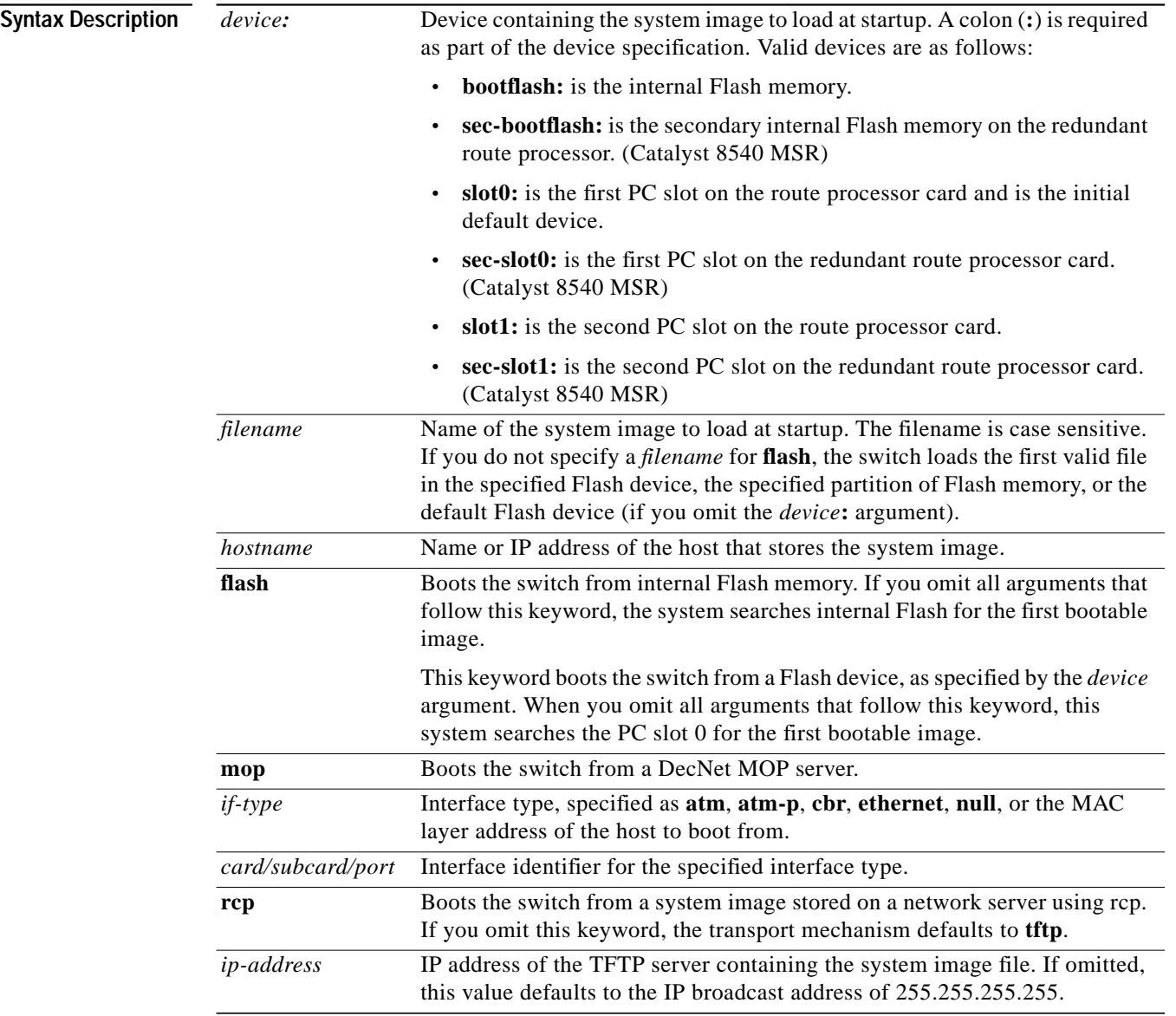

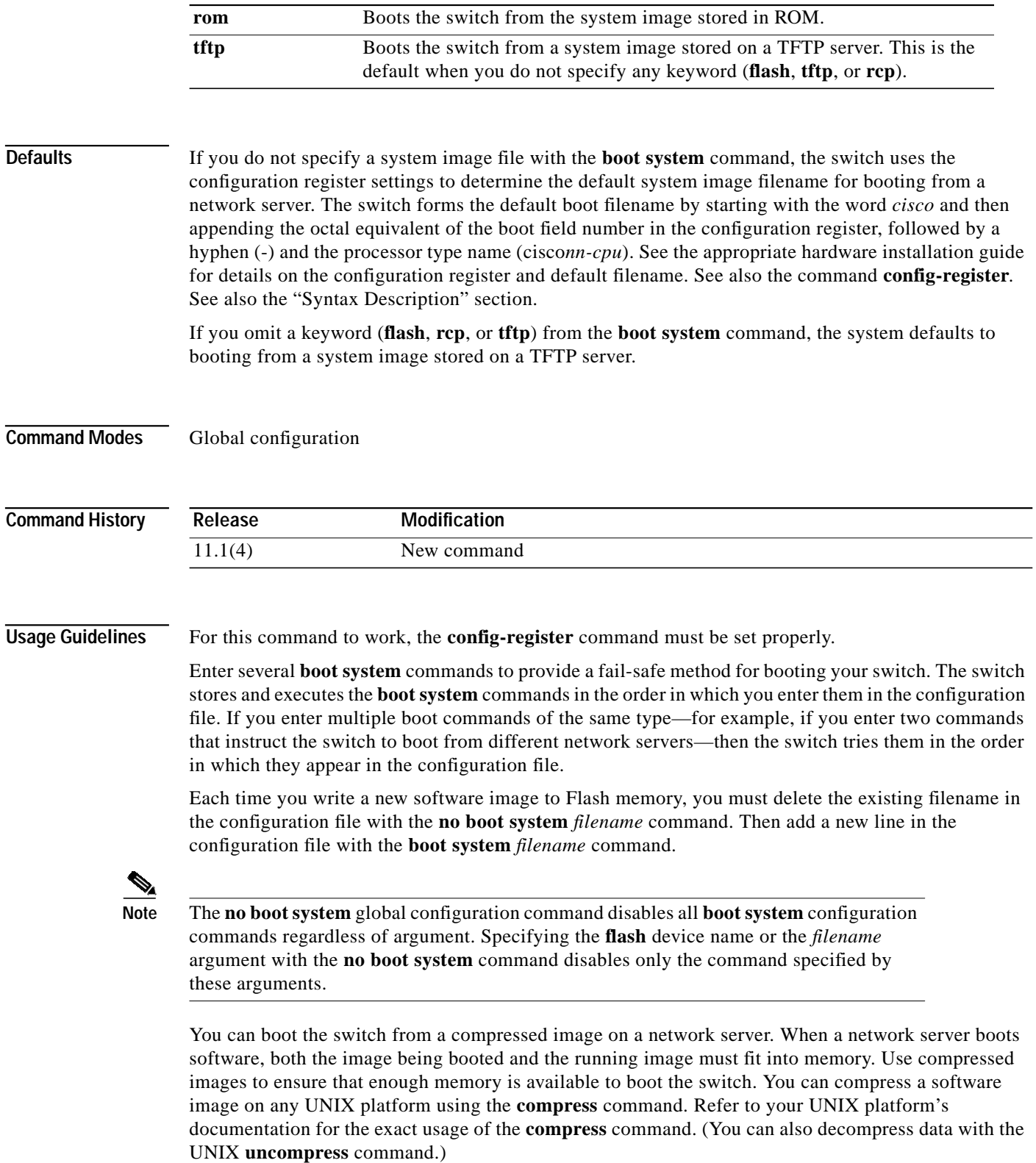

 $\blacksquare$ 

The rcp protocol requires that a client send the remote username in an rcp request to a server. When the switch executes the **boot system rcp** command, by default the switch software sends the switch host name as both the remote and local usernames. The rcp software searches for the system image to boot from the remote server relative to the directory of the remote username (if the server has a directory structure as UNIX systems do, for example).

The **boot system** command modifies the BOOT environment variable in the running configuration. The BOOT environment variable specifies a list of bootable images on various devices.

 $\blacksquare$